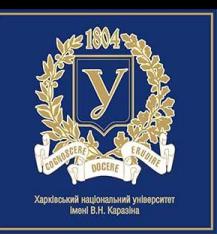

# *Лекция*

# «Детальный контроль доступа в базах данных»

- 1. Средства детального контроля доступа в СУБД Oracle и преимущества их использования.
- 2. Реализация средств детального контроля доступа в СУБД Oracle.

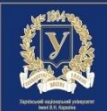

# **Средства детального контроля доступа в СУБД Oracle и преимущества их использования**

В различных публикациях средства детального контроля доступа имеют названия:

❑тщательный (детальный) контроль доступа (*Fine Grained Access Control – FGAC*);

❑виртуальная приватная база данных (*Virtual Private Database – VPD*);

❑защита на уровне строк (*Row Level Security*), или PL/SQL пакет DBMS\_RLS.

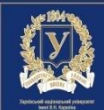

## **Средства детального контроля доступа**

*Таблица 1. – Варианты запросов, получаемые с использованием FGAC*

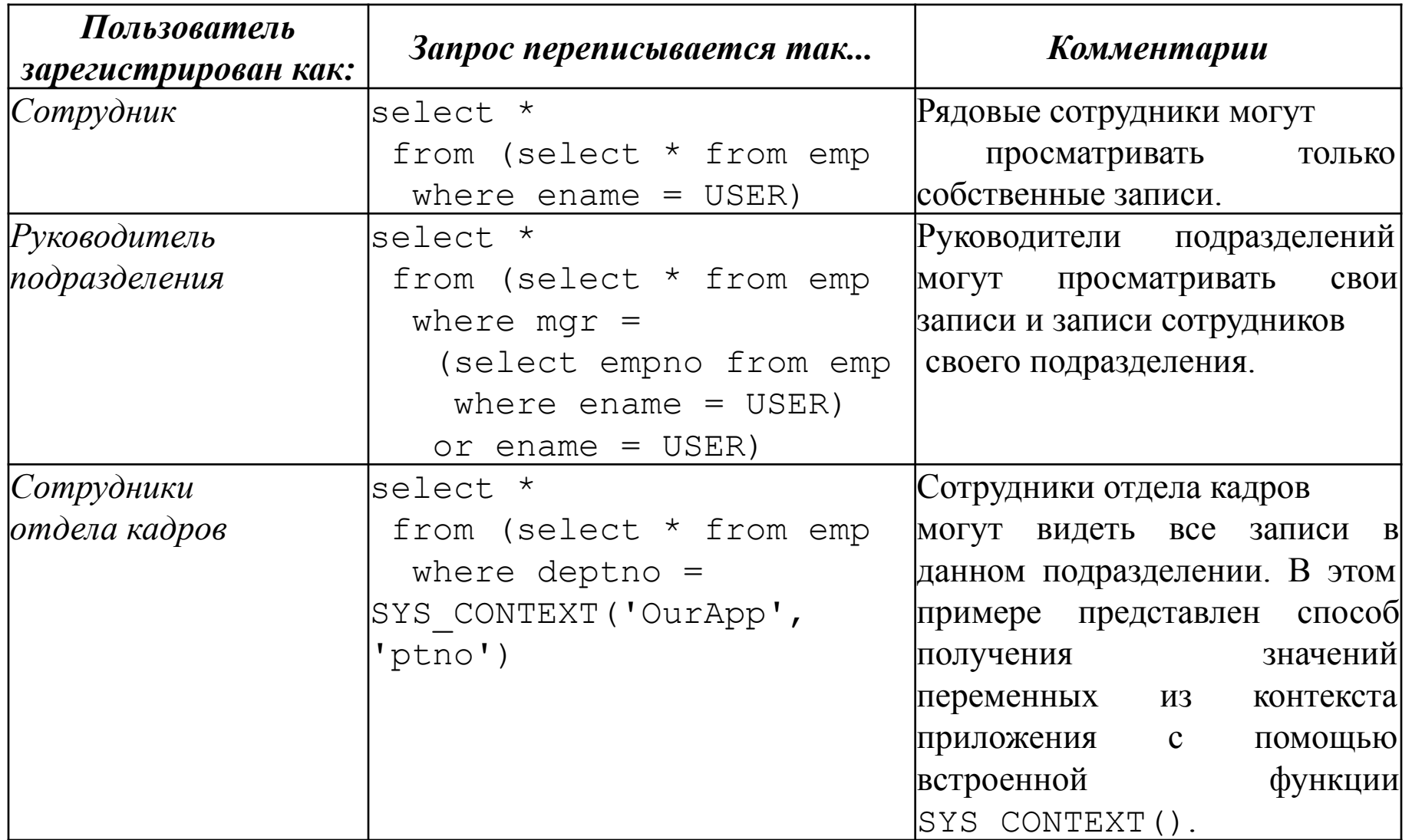

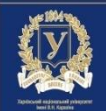

# **Средства детального контроля доступа**

Преимущества использования средств детального контроля доступа:

- простота сопровождения;
- контроль доступа выполняется на сервере;
- упрощение разработки приложений;
- эволюционная разработка приложений;
- отказ от совместно используемых учетных записей;
- предоставление доступа к приложению как к службе: возможны следующие варианты:
- ❖установить, сконфигурировать и поддерживать отдельные экземпляры базы данных для каждого клиента;
- ❖переписать все используемые приложением хранимые процедуры так, чтобы они работали с правами вызывающего, и создать для каждого клиента отдельную схему;
- ❖использовать один экземпляр базы данных и одну схему со средствами детального контроля доступа.

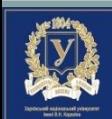

8i, Средства тщательного контроля доступа, начиная с Oracle реализуются с помощью двух конструкций:

□ контекста;

□ правил (политик) безопасности (защиты).

### Контекст

Контекст - это именованный набор пар «параметр/значение» (атрибут/значение). В Oracle каждый конкретный подобный набор называется пространством имен (namespace).

Элементы пространства имен называются атрибутами (не путать с атрибутами таблиц), СПОСОбными принимать значения.

Идея, лежащая в основе использования контекстов, хотя и достаточно проста, но позволяет обеспечивать серьезную защиту.

Суть ее состоит в следующем: определяется контекст - список переменных в памяти, значения которых привязаны к сеансам, при этом сеанс может получить текущие значения этих переменных, вызывая функцию SYS CONTEXT(), а переменные в контексте могут устанавливаться только путем вызова процедуры, связанной с этим контекстом.

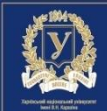

Системная функция SYS CONTEXT имеет следующий формат:

SYS CONTEXT (простр имен, парам, [длина]),

где ПРОСТР\_ИМЕН – имя контекста;

ПАРАМ – имя параметра контекста (любая строка длиной не более 30 байт); ДЛИНА – позволяет указывать длину возвращаемых данных, если она превышает 250 байт. Максимальное значение аргумента длина – 4000 байт.

Один контекст, с названием USERENV, создавать явным образом не требуется. Он доступен любому сеансу связи с СУБД Oracle в виде готового набора значений, разрешающего только чтение, но не правку. Он позволяет узнать всевозможные сведения о сеансе, полезные для прикладного программирования.

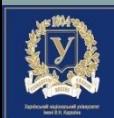

#### Пример информации, которую можно получить из контекста USERENV: **SELECT**

SYS CONTEXT ('userenv', 'AUTHENTICATION TYPE') authent -- Как аутентифицирован пользователь: средствами ОС (OS) или СУБД (DATABASE)

, SYS CONTEXT ('USETENV', 'CURRENT SCHEMA') curr\_schema -- Используемая по умолчанию схема сеанса

, SYS CONTEXT ('userenv', 'CURRENT USER') curr\_user -- Имя пользователя базы данных, чьи привилегии в настоящий момент активны

, SYS CONTEXT ('userenv', 'DB NAME') db\_name -- Имя базы данных

, SYS CONTEXT ('userenv', 'HOST') host -- Имя хост-машины

SYS CONTEXT ('USETERY', 'IP ADDRESS') ip address -- Agpec IP, с которого подключился пользователь

,SYS\_CONTEXT ('userenv', 'OS\_USER') os\_user -- Учетная запись операционной системы, инициировавшая сеанс базы данных

,SYS CONTEXT ('USETENV', 'CURRENT SCHEMAID') curr schemaid -- Идентификатор используемой по умолчанию схема сеанса

FROM dual:

#### Результат запроса:

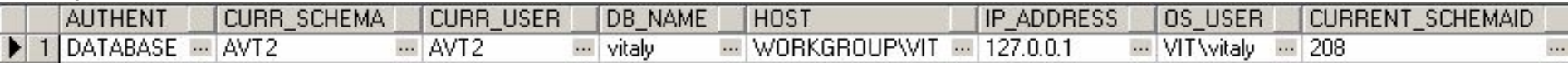

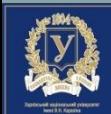

**Установка контекста осуществляется с помощью процедуры** SET CONTEXT стандартного пакета DBMS\_SESSION:

DBMS SESSION.SET CONTEXT ( namespace VARCHAR2 attribute VARCHAR2, value VARCHAR2, username VARCHAR2, client\_id VARCHAR2);

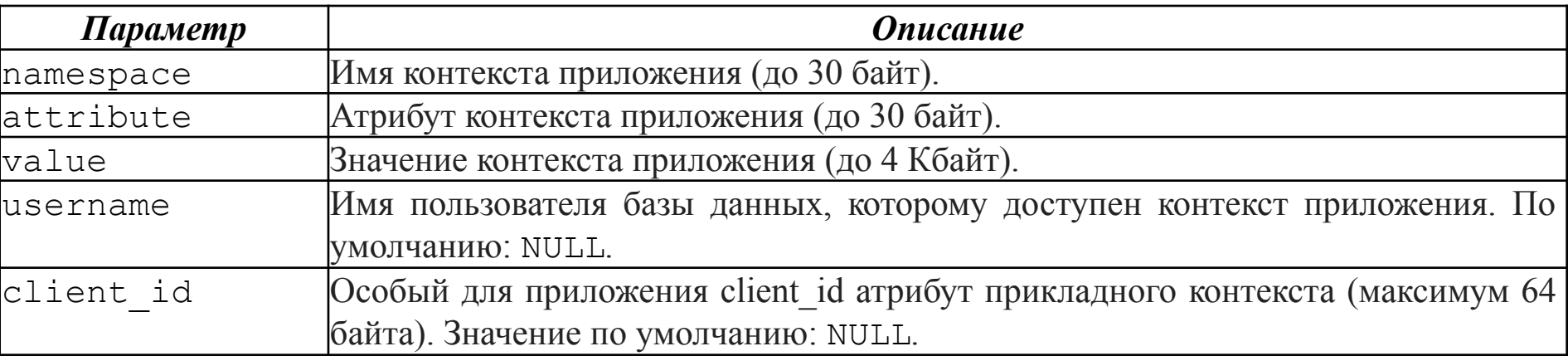

*Данная процедура не должна быть доступна произвольному пользователю!*

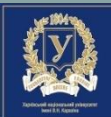

- ❑ Проверить и найти конкретный атрибут контекста можно с помощью системной функции **SYS\_CONTEXT**.
- ❑ Для каждого контекста требуется указать специальную «доверительную» программную единицу: *процедур*у, *функцию* или *пакет*.
	- Именно из тела этой программной единицы Oracle разрешит обращаться к процедуре **DBMS\_SESSION.SET\_CONTEXT**.
	- Такое решение принято в целях безопасности, так как доступ к хранимым программным единицам регулируется уже готовым механизмом привилегий.

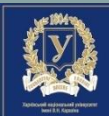

Проверка:

SQL> CONNECT scott/tiger Connected.

SQL> SELECT SYS CONTEXT ('mycontext', 'sesame') FROM dual;

```
SYS CONTEXT ('MYCONTEXT', 'SESAME')
```
Как видим результат - пустая строка. Исполним следующие команды:

```
SQL> EXECUTE sys.set mycontext value ('sesame', '12345')
PL/SQL procedure successfully completed.
SQL> SELECT SYS_CONTEXT ('mycontext', 'sesame') FROM dual;
SYS CONTEXT ('MYCONTEXT', 'SESAME')
```
#### 12345

С помощью контекста MYCONTEXT и доступной ему процедуры пользователь SCOTT ВВЕЛ ЗНАЧЕНИЕ, КОТОРОЕ СМОЖЕТ ЧИТАТЬ И ПЕРЕУСТАНАВЛИВАТЬ В собственном сеансе вплоть до завершения.

Другой сеанс пользователя SCOTT создаст и будет использовать с помощью этого же контекста свои значения, то есть значения контекста являются собственностью сеанса.

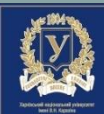

Пример создания контекста

Положим, доверительной программной единицей должна быть процедура SET MYCONTEXT VALUE:

CONNECT / as sysdba SQL> CREATE OR REPLACE CONTEXT mycontext USING set mycontext value; Context created

Процедура не обязана существовать в момент создания контекста. Ее можно создать позже:

```
SQL> CREATE OR REPLACE PROCEDURE set mycontext value (
  2 par IN VARCHAR2
  3 , val IN VARCHAR2
  4
    \rightarrow5<sub>AS</sub>6 BEGIN DBMS SESSION.SET CONTEXT ('mycontext', par, val);
  7 END;
  8/Procedure created
```
SQL> GRANT EXECUTE ON set mycontext value TO scott; Grant succeeded

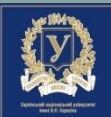

*Глобальный контекст сеанса*

«Обычный» контекст сеанса имеет своею областью действия отдельный сеанс. Иногда этого разработчику приложения мало.

 Как, например, запретить сеансу самостоятельно выставлять значение атрибута и предоставить ему только чтение, а значение задавать из другого сеанса? Такую возможность обеспечивает *глобальный* контекст сеанса, называемый еще *контекстом приложения* (как и «обычный» контекст, тоже).

Пример использования глобального контекста:

```
CONNECT / AS SYSDBA
```

```
CREATE OR REPLACE CONTEXT globalcontext
USING globalcontext_pckg ACCESSED GLOBALLY
/
CREATE OR REPLACE PACKAGE globalcontext_pckg AS
    PROCEDURE set_value (
      par VARCHAR2
    , val VARCHAR2
    , usr VARCHAR2
    , usrid VARCHAR2
    );
END;
```
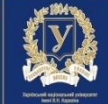

/

CREATE OR REPLACE **PACKAGE BODY globalcontext\_pckg** AS

```
 PROCEDURE set_value (
```
- par VARCHAR2
- , val VARCHAR2
- , usr VARCHAR2

```
 , usrid VARCHAR2
```

```
\overline{\phantom{a}}
```

```
 AS
```
BEGIN

```
DBMS SESSION.SET CONTEXT (
```
'globalcontext'

```
 , par
```
, val

```
 , usr
```

```
 , usrid
```

```
 );
```

```
 END;
```

```
END;
```

```
/
```
EXECUTE globalcontext\_pckg.set\_value ('sesame','123',**'SCOTT','XYZ32A6'**)

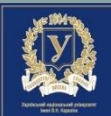

Проверка: SQL> **CONNECT scott**/tiger Connected. SQL> SELECT SYS CONTEXT('globalcontext','sesame') as valconext FROM dual;

VALCONEXT

------------------------------------------------------------------------

SQL> EXECUTE DBMS\_SESSION.**SET\_IDENTIFIER** (**'XYZ32A6'**); PL/SQL procedure successfully completed. SQL> SELECT SYS\_CONTEXT ('globalcontext', 'sesame') as valconext FROM dual; VALCONEXT --------------------------------------------------------------------

#### **123**

SQL> EXECUTE DBMS\_SESSION.**SET\_IDENTIFIER** ('XYZ32A6ZZZ'); PL/SQL procedure successfully completed. SQL> SELECT SYS CONTEXT('globalcontext','sesame') as valconext FROM dual; VALCONEXT

----------------------------------------------------------------------

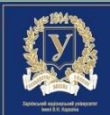

Этот пример демонстрирует несколько важных моментов.

- . То, что контекст глобальный, было указано словами ACCESSED GLOBALLY при его создании.
- В процедуре DBMS SESSION.SET CONTEXT ИМенно для глобального контекста существуют два дополнительных параметра. Первый сообщает, сеансам какому пользователю будет доступен этот контекст (для каждого такого пользователя нужно будет выполнить отдельный вызов SET CONTEXT), а второй - условное значение, которое необходимо будет сообщить для возможности прочитать установленное другим сеансом значения атрибута, своего рода пароль.
- Сообщение этого условного значения выполняется специальной процедурой DBMS SESSION. SET IDENTIFIER.
- Таким образом, мало войти в СУБД под «правильным» пользователем. Для того чтобы получить в сеансе значение желаемого атрибута (глобального контекста), нужно будет еще сообщить условную строку.

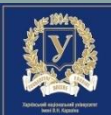

# *Технология RLS*

Технология *RLS*, появившись в Oracle 8i, позволяла задавать *правила* (*политики*) *безопасности* (*защиты*) для таблиц базы данных (и отдельных типов операций над таблицами), ограничивающие для пользователя возможность чтения или изменения определенных строк в этих таблицах. Эта технология стала очень полезным инструментом для администратора баз данных, поэтому в старших версиях ее возможности были расширены. Функциональность *RLS* реализована в основном с помощью встроенного пакета **DBMS\_RLS**.

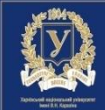

### **Технология RLS включает в себя три основных элемента:**

- ❑ *политику* (*policy*) − декларативная команда, которая определяет, как и когда следует применять ограничения пользовательского доступа для выборки, вставок, удалений, изменений или комбинаций перечисленных операций (например, можно запретить пользователю выполнять операцию UPDATE, не ограничивая его возможности по выборке, или ограничить ему доступ к выбору данных из определенного столбца, не ограничивая выборку из остальных столбцов);
- ❑ *функцию политики безопасности* (*policy function*) − хранимая функция, которая вызывается в случае, когда выполняются условия, заданные в политике безопасности;
- ❑ *предикат* (*predicate*) − строка, которая генерируется функцией политики безопасности, и которую Oracle автоматически присоединяет в конец предложения WHERE выполняемых пользователем операторов SQL.
- Ключевым моментом, обеспечивающим высокую надежность и полноту технологии *RLS*, является то, что Oracle автоматически применяет предикат к пользовательскому SQL-оператору.

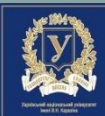

### *Замечания*.

1. Следует помнить, что для пользователя SYS (или INTERNAL) соответствующие функции политик безопасности не вызываются. Эти пользователи всегда могут читать и изменять все данные (если не используется *Oracle Database Vault*).

2. Чтобы использовать средства детального контроля доступа, разработчику, помимо стандартных ролей **CONNECT** и **RESOURCE** (или соответствующих им привилегий), необходимы следующие привилегии:

- **EXECUTE\_CATALOG\_ROLE**. Эта роль позволяет разработчику выполнять подпрограммы пакета DBMS\_RLS. Достаточно также, подключившись как **SYS**, предоставить пользователю привилегию на выполнение пакета DBMS\_RLS.
- **CREATE ANY CONTEXT**. Эта привилегия позволяет разработчику создавать контексты приложений.

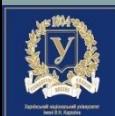

*Пример*. Пусть необходимо, чтобы пользователи могли видеть данные только тех сотрудников, чья заработная плата не превышает 1500 у.е.

Предположим, что пользователь вводит запрос:

```
select * from emp;
```
Хотелось бы, чтобы средства *RLS* прозрачно преобразовывали этот запрос в такой:

```
select * from emp where sal <= 1500;
```
От имени пользователя **SCOTT** создадим функцию **authorized\_emps**.

SQL> CREATE OR REPLACE FUNCTION **authorized\_emps** (

```
 2 p_schema_name IN VARCHAR2,
 3 p_object_name IN VARCHAR2
 \overline{4} 5 RETURN VARCHAR2
 6 IS
 7 BEGIN
 8 RETURN 'SAL <= 1500';
 9 END;
 10 /
```
Function created

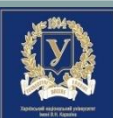

```
При выполнении функция возвращает предикат: SAL <= 1500. 
Проверим это, используя тестовый сценарий:
SQL > set serveroutput on
SQL> 
SQL> DECLARE
  2 l return string VARCHAR2 (2000);
```

```
 3 BEGIN
```

```
4 l return string := authorized emps ('X', 'X');
```

```
5 DBMS OUTPUT.put line ('Return String = ' || l return string);
```

```
 6 END;
```

```
 7 /
```

```
Return String = SAL <= 1500
```

```
PL/SQL procedure successfully completed
```
Имея функцию, возвращающую предикат, можно перейти к следующему шагу: созданию *политики безопасности*, также *называемой политикой RLS* или просто *политикой*. Эта политика определяет, когда и как предикат будет применяться к командам SQL.

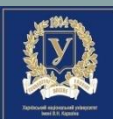

Для определения безопасности на уровне строк для таблицы EMP используем код: SQL> BEGIN

```
 2 DBMS_RLS.add_policy (object_schema => 'SCOTT',
3 object_name \implies 'EMP',
4 policy_name => 'EMP_POLICY',
5 function schema => 'SCOTT',
6 policy function => 'AUTHORIZED_EMPS',
7 statement types => 'INSERT, UPDATE, DELETE, SELECT'
 8 );
 9 END;
 10 /
```
PL/SQL procedure successfully completed.

В нем добавляется политика EMP\_POLICY (строка 4) для таблицы EMP (строка 3), принадлежащей схеме SCOTT (строка 2). Эта политика будет применять фильтр, задаваемый функцией AUTHORIZED\_EMPS (строка 6), принадлежащей схеме SCOTT (строка 5), при выполнении любым пользователем операции INSERT, UPDATE, DELETE или SELECT (строка 7).

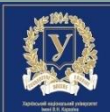

Процедуры стандартного пакета ADD\_POLICY имеет следующие параметры:

- object\_schema это имя схемы (в нашем случае 'SCOTT'), которая содержит таблицу 'EMP' (параметр - object\_name), подлежащую защите с помощью ПОЛИТИКИ;
- policy\_name название политики, которая добавляется к таблице (в нашем случае – 'EMP POLICY');
- function\_schema имя схемы, владеющей функцией правил (в нашем случае -'SCOTT'):
- policy\_function имя функции, генерирующей предикат для стратегии относительно object name, (в нашем случае - 'AUTHORIZED EMPS');
- statement\_types типы оператора (в нашем случае 'INSERT, UPDATE, DELETE, SELECT'), к которым применима функция правил (допустимыми значениями для этого параметра являются любые комбинации операторов SELECT, INSERT, UPDATE, DELETE и INDEX, разделенных запятыми; по умолчанию применяемыми считаются все типы за исключением INDEX);
- update\_check данный параметр напоминает конструкцию "with check option" для представлений, он гарантирует невозможность вставки или изменения строки так, что после вставки или изменения нельзя будет ее увидеть (для типов INSERT и UPDATE этот параметр является необязательным и по умолчанию принимает значение FALSE; если он установлен в TRUE, стратегия также проверяется для операторов INSERT и UPDATE при проверке операций SELECT или DELETE);

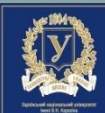

#### Параметры процедуры стандартного пакета ADD\_POLICY (продолжение):

- **ENABLE** данный параметр указывает будет ли политика активирована непосредственно после своего добавления (по умолчанию принимает значение TRUE);
- **STATIC POLICY** если этот параметр равен TRUE, политика генерирует одну и ту же строку предиката для любого пользователя, пытающегося обратиться к объекту, за исключением пользователя SYS или любого пользователя с привилегией EXEMPT ACCESS POLICY (значение по умолчанию FALSE);
- **POLICY\_TYPE тип политики (доступные типы политик:** STATIC, SHARED STATIC, CONTEXT SENSITIVE, SHARED CONTEXT SENSITIVE, DYNAMIC, ПО УМОЛЧАНИЮ ЯВЛЯЕТСЯ пустым, что означает, POLICY\_TYPE принимает значение STATIC\_POLICY. Указание любого из любого доступного типа политик переопределяет значение STATIC POLICY;
- LONG\_PREDICATE длина предиката. Значение по умолчанию FALSE, означающее, что функция, задающая политику, может возвращать предикат с длиной до 4000 байт. Значение TRUE означает, что длина текстовой строки предиката может составлять до 32К байтов. Политики, существовавшие до наличия этого параметра, сохраняли максимум 32К байтов текстовой строки предиката;
- **SEC\_RELEVANT\_COLS** позволяет создавать VPD на уровне столбцов. *Применяется к* таблицам и представлениям, но не синонимам. Список столбцов, защищаемых политикой безопасности, указывается перечислением. В качестве разделителя списка перечислений используется запятая или пробел. Политика применяется только тогда, когда столбец указывается в перечислении. Значение по умолчанию - все определяемые пользователем столбцы для объекта;
- SEC\_RELEVANT\_COLS\_OPT используется совместно с SEC\_RELEVANT\_COLS для отображения всех строк, удовлетворяющих VPD на уровне столбцов (фильтрация только запросов SELECT), но там, где чувствительные столбцы отображаются как NULL. Значение по умолчанию NULL, что говорит о необходимости осуществлять фильтрацию, в соответствии c SEC RELEVANT COLS.

Пример:

```
BEGIN
dbms rls.add policy(object schema => 'hr',
object_name => 'employee',
policy name \Rightarrow 'hr policy',
function schema =>'hr',
policy function \Rightarrow 'hrfun',
statement types =>'select, index',
policy type => dbms rls.CONTEXT SENSITIVE,
sec relevant cols=>'salary,birthdate,ssn');
END;
```
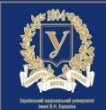

Определив политику, можно сразу ее протестировать, выполнив запрос к таблице EMP: SQL> select \* from emp;

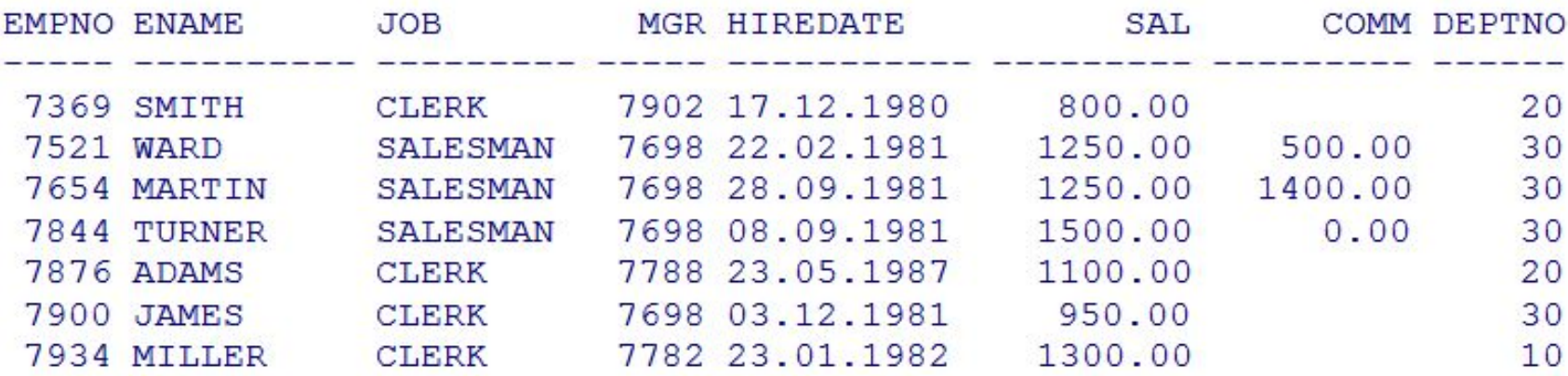

#### 7 rows selected

Как видите, выбрано только 7 строк, а не все 14. Можно заметить, что во всех выбранных строках значение столбца SAL меньше или равно 1500, то есть соответствует функции предиката.

Аналогично, если пользователи попытаются удалить или обновить все строки таблицы, им удастся выполнить операцию только для тех строк, видимость которых обеспечивает попитика  $RIS$ 

```
SQL> DELETE emp;
```

```
7 rows deleted
```

```
SQL> UPDATE emp SET comm = 100;
```
7 rows updated

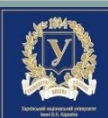

Политики не являются объектами схемы базы данных.

Другими словами, они не принадлежат никакому пользователю. Любой пользователь, обладающий привилегией **EXECUTE** на пакет DBMS RLS, может создать политику. Аналогично любой пользователь с привилегией EXECUTE может удалить любую политику. Поэтому необходимо очень внимательно подходить к выдаче прав на работу с пакетом DBMS RLS.

Если кто-то выдаст привилегию EXECUTE на пакет для PUBLIC, ее надо немедленно отозвать!

Вы можете создавать функции политики безопасности любой сложности, описывающие практически любые требования к приложению. Однако все эти функции должны следовать нескольким правилам:

- **) функция политики безопасности должна быть самостоятельной функцией в** схеме или в составе пакета, но ни в коем случае не процедурой;
- типа VARCHAR2, которое будет возвращать значение она должна использоваться как предикат;
- ⊒ функция должна иметь ровно два входных параметра, следующих в определенном порядке:
	- имя схемы, которой принадлежит таблица, для которой определена политика;
	- имя объекта (таблицы или представления), к которому применяется политика.

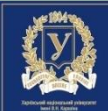

Для просмотра политик, определенных для таблицы, можно обратиться к представлению словаря данных DBA\_POLICIES, которое отображает имя политики, имя объекта, для которого она определена (и его владельца), имя функции политики (и ее владельца) и многое другое.

Если вы хотите удалить существующую политику *RLS*, то можете использовать программу DROP\_POLICY из пакета DBMS\_RLS:

```
SQL> BEGIN
 2 DBMS RLS.drop policy (object name => 'EMP',
  3 policy name => 'EMP POLICY');
   4 END;
   5 /
```
PL/SQL procedure successfully completed.

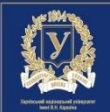

# *Литература*

- 1. Кайт Т. Oracle для профессионалов: Пер. с англ. / Т. Кайт. СПб. : ООО «ДиаСофтЮП», 2003. – 672 с.
- 2. Нанда А. Oracle PL/SQL для администраторов баз данных. Пер. с англ. / А. Нанда, С. Фейерштейн. – СПб : Символ-Плюс, 2008. – 496 с.
- 3. Пржиялковский В. Контекст сеанса в Oracle. [Электронный ресурс] / В. Пржиялковский. — Режим доступа *http://citforum.ru/database/oracle/session\_context/part2.shtml*

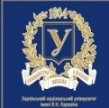